# **FreeNAS - Bug #36653**

# **Add warning to configure the interface used by the UI**

07/05/2018 06:07 AM - Timothy Moore II

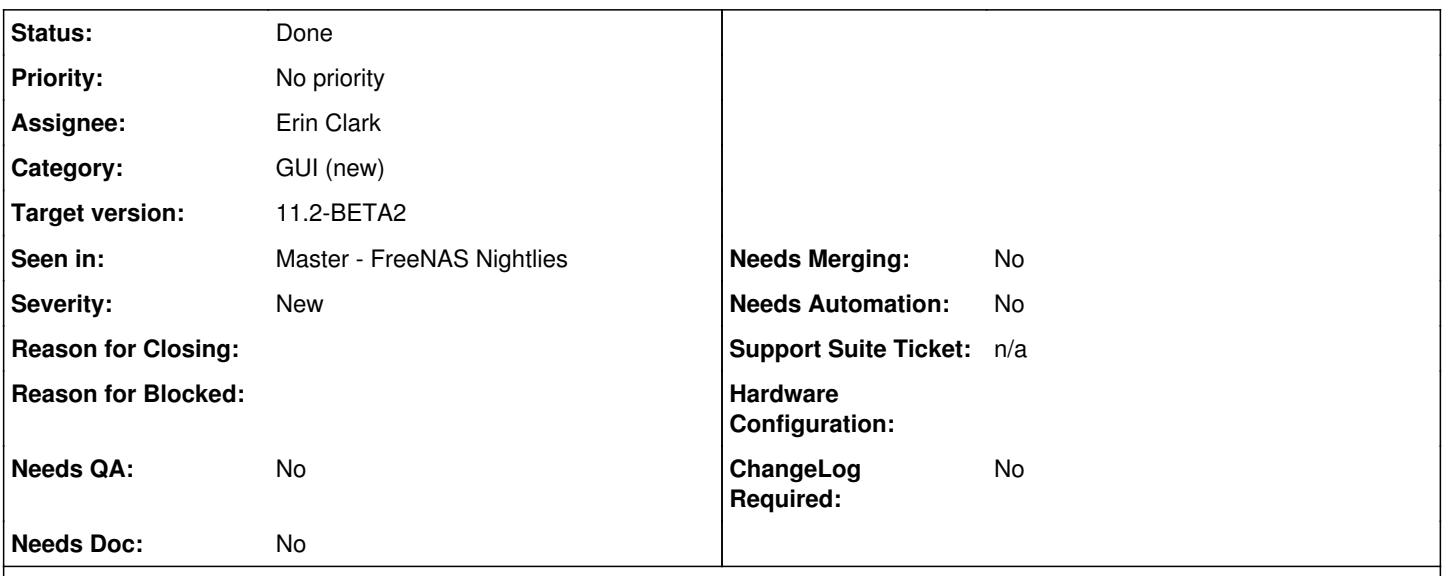

### **Description**

I've been testing bugs with the Network/Interfaces section of the new UI. I discovered the WebUI interface must be manually added to this screen before adding any other interface, otherwise all ability to connect to the WebUI is lost. The only fix I have found for this is to reset the system configuration to defaults. Would it be possible to automatically add the Webui Interface to Network/Interfaces during or post install?

### **Related issues:**

Related to FreeNAS - Bug #37168: Implement interfaces.websocket\_interface whi... **Done** 

# **Associated revisions**

# **Revision 22694889 - 07/06/2018 11:37 AM - Erin Clark**

Add warning to let the user know they should configure the webui interface first

Ticket: #36653

#### **History**

#### **#1 - 07/05/2018 06:34 AM - Dru Lavigne**

- *Tracker changed from Feature to Bug*
- *Assignee changed from Release Council to Erin Clark*
- *Target version changed from Backlog to 11.2-RC2*
- *Seen in set to Master FreeNAS Nightlies*
- *ChangeLog Required set to No*

Erin: this sounds more like a bug than a feature.

### **#2 - 07/05/2018 01:27 PM - Erin Clark**

*- Status changed from Unscreened to Screened*

#### **#3 - 07/05/2018 01:48 PM - Erin Clark**

I confirmed with William that this has always been a problem and he plans to do something to fix it in either 11.3 or later. For now I could add a warning that pops up when the user tries to create their first interface to let them know that the first interface they make should be the one they use to configure FreeNAS with.

#### **#4 - 07/06/2018 11:40 AM - Erin Clark**

- *Status changed from Screened to In Progress*
- *Assignee changed from Erin Clark to Vaibhav Chauhan*

#### <https://github.com/freenas/webui/pull/964>

#### **#5 - 07/06/2018 02:17 PM - Dru Lavigne**

*- Target version changed from 11.2-RC2 to 11.2-BETA2*

#### **#6 - 07/09/2018 07:23 AM - Vaibhav Chauhan**

*- Assignee changed from Vaibhav Chauhan to Erin Clark*

reviewed but not merged

#### **#7 - 07/09/2018 10:49 AM - Warren Block**

Erin Clark wrote:

I confirmed with William that this has always been a problem and he plans to do something to fix it in either 11.3 or later. For now I could add a warning that pops up when the user tries to create their first interface to let them know that the first interface they make should be the one they use to configure FreeNAS with.

That would be an improvement, but is really something the system should do for that user, rather than just telling them. There is a problem with the current network interface paradigm in that the user can't see network interfaces unless they "add" them. Really, the "add" means "override the default settings on this interface". This is confusing to the user, since the physical interfaces are already present.

We should improve this. Rather than having an invisible default interface, we should just list all the interfaces present and their current configuration. If the user wants to edit one, let them do it, but don't put them in the situation of not being able to see what is going on or tell them to add interfaces that are already there.

#### **#8 - 07/09/2018 10:54 AM - Erin Clark**

I agree but that isn't how the middleware handles it yet, the UI is merely reflecting the way the backend handles the interfaces (and hence how the old UI does it too currently)

#### **#9 - 07/09/2018 01:20 PM - Erin Clark**

warning has been merged but I will also look for ways to tell the user which interface is the one they should configure

### **#10 - 07/09/2018 03:36 PM - Erin Clark**

*- Related to Bug #37168: Implement interfaces.websocket\_interface which returns the interface the websocket is connected to added*

#### **#11 - 07/09/2018 03:37 PM - Erin Clark**

There is not currently a reliable way to tell what interface the user should configure so I have created a ticket for a middleware call for this: <https://redmine.ixsystems.com/issues/37168>

# **#12 - 07/14/2018 11:22 AM - Dru Lavigne**

- *Subject changed from Improve usability of Network/Interfaces to Add warning to configure the interface used by the UI*
- *Status changed from In Progress to Ready for Testing*
- *Needs Merging changed from Yes to No*

### **#13 - 07/16/2018 08:28 AM - Timothy Moore II**

- *Status changed from Ready for Testing to Passed Testing*
- *Needs QA changed from Yes to No*

Testing with FreeNAS System updated to FreeNAS-11.2-MASTER-201807160837:

Go to Network/Interfaces. Click "Add". Warning popup appears with confirmation checkbox.

# **#14 - 07/27/2018 12:24 PM - Dru Lavigne**

- *Status changed from Passed Testing to Done*
- *Needs Doc changed from Yes to No*